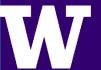

# **Moonbeam 3D Ideation Tool**

Collin Pernu, Rachel Rodney, Ryan Park

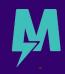

### **Collaborating Through Virtual Reality**

- Virtual Reality (VR) is establishing its presence in the workplace by providing new experiences, where users can step into inspiring landscapes and utilize creative tools to enhance remote collaboration.
- Moonbeam challenged us to explore how to support ideation in VR in a way which takes advantage of the 3D medium, leading us to seek:

How might we support remote collaboration through diagramming within VR?

#### **Background Research**

 Our competitive analysis of collaborative VR applications showed a lack of being able to create diagrams.

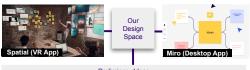

Preliminary Ideas

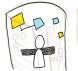

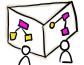

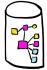

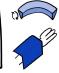

 Our interviews confirmed that a diagramming tool would be an important aspect of remote collaboration.

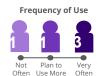

# **Design Considerations**

· We determined that our core functionalities should include:

Various Modes of Interaction

Expanding Human Cognition Supports Flexible Use Cases

· The mockup of our tool shows the simple interface and various interactions.

#### High Fidelity Mockup

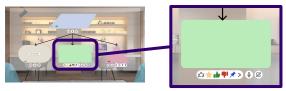

# Implementation and Final Design

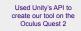

Created C# scripts to allow actions on any item it is attached to

Attached scripts on 3D objects to test functionality

Applied UI designs to finalize the product.

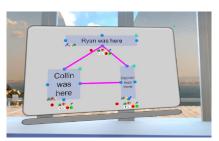

## **Diagramming Tool- Developed Features**

| Features                             | Purpose                                                                                                    |
|--------------------------------------|----------------------------------------------------------------------------------------------------|
| Edit color/size/font button          | Flexible editing capabilities to apply to the blocks for organization and differentiating ideas                                                       |
| Easy way to connect diagram blocks   | Conventional way to allow for users to connect ideas simply by pressing on anchor points                                                              |
| Casting 3D objects to 2D planes      | By being able to cast objects from 3D to 2D it makes it easier for the user to attach the objects on a board in a more organized way                  |
| Delete Button                        | Allows for easily made mistakes to be removed with a click of a button                                                                                |
| Interactive responding through icons | Uses a counter which will keep track of different reactions on each post, helping users in group settings to easily interact with each other's idea s |

#### Connecting Ideas

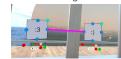

#### **Editing Diagram Blocks**

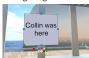

# **Future Work and Acknowledgments**

Next steps for our project would be to continue developing features. The features we implemented were from a prioritized list, organized by tiers. Further implementation would involve developing Tiers 2 through 4.

We would like to thank Moonbeam for their guidance and support in this project, including Nirav Desai, Ian Byrnes, Henry Bowman, Trond Nilsen, and Bridget Swirski, as well as the support from our TA, Daniel King.

ADVISORS: Nirav Desai, Ian Byrnes

SPONSOR: Moonbeam

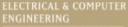